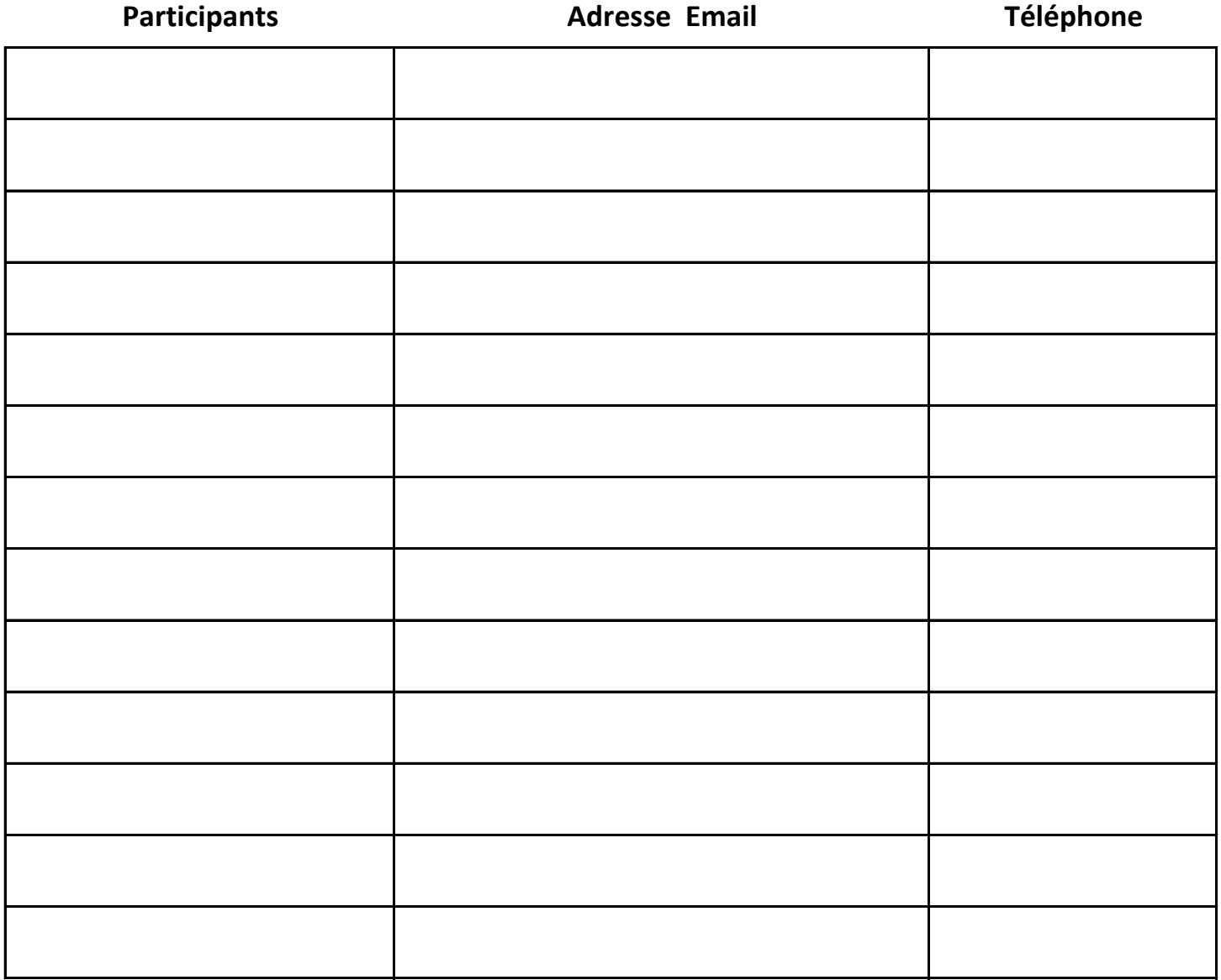

**Adresse internet pour le visionnage et éventuellement télécharger les photos : http://www.cmcas-lyon.fr ............. Commissions/Seniors/Présentation/Cliquez ICI**

**Adresse email pour un envoi de photos à la commission seniors : noramic@orange.fr**

**Pour les accompagnateurs faire au minimum :** 

 **- 1 ou 2 photos de groupe** 

 **- 1 photo de chaque table dans un restaurant typique**

 **- Faire des photos dans des lieux visités avec les participants + le guide (lui demandé son accord pour le prendre en photo)**

 **- Demander l'adresse email du guide pour lui envoyer un lien ou il pourra consulter les photos (si il est d'accord )**